# 7. Обчислення з заданою точністю

На практиці не менше значення ніж методи сортування даних мають числові методи розв'язування математичних задач. Сама назва «комп'ютер» означає обчислювач, а ще зовсім недавно широко використовувався термін ЕОМ – електронно-обчислювальна машина. Такий наголос на здатності виконувати обчислення не випадковий: комп'ютер і було винайдено саме для автоматизації обчислень, а перші комп'ютери використовували лише для розв'язування складних математичних задач, що потребувало виконання величезної кількості обчислень. Винайдення комп'ютера зумовило бурхливий розвиток цілої галузі математичної науки – обчислювальної математики, яка вивчає і розробляє спеціальні (числові) методи відшукання наближених розв'язків різних задач: підсумовування рядів, числового інтегрування та диференціювання, обчислення значень коренів, розв'язків систем рівнянь тощо. Ми не маємо змоги в межах цього посібника ґрунтовно викласти теорію методів обчислень (ми і не ставили перед собою такої мети), проте ознайомити читача з алгоритмами хоча б кількох з них – просто зобов'язані. Кожен освічений програміст знає, що означає для його програми обчислення синуса, кореня чи іншої стандартної функції. До того ж числові методи дають прекрасну нагоду продемонструвати кілька важливих прийомів програмування.

### 7.1. Підсумовування рядів

Практично всі компілятори мов програмування високого рівня надають програмістові достатній перелік можливостей для обчислення математичних функцій, проте всі процесори використовують спеціальні засоби, щоб обчислити, наприклад, експоненту чи синус кута. У давніших моделях комп'ютерів кожне звертання до математичної функції компілятор замінював на виклик відповідної послідовності команд (процедури), яка обчислювала значення цієї функції певним наближеним методом. Сучасні комп'ютери обладнують процесорами з вбудованими математичними співпроцесорами, в яких такі процедури запрограмовані «в камені». Розглянемо один зі способів наближеного обчислення функції sin(x) – за допомогою розвинення в ряд Тейлора. Відомо, що він має вигляд

$$
\sin(x) = x - \frac{x^3}{3!} + \frac{x^5}{5!} - \ldots + (-1)^{n+1} \frac{x^{2n-1}}{(2n-1)!} + \ldots
$$

і для невеликих за модулем значень x значення синуса можна обчислювати як суму цього ряду.

**Задача 31.** Задано дійсне значення x  $(|x| \leq \pi/4)$ . Обчислити sin(x) з точністю 10-6, використовуючи розвинення синуса в ряд Тейлора.

Одразу виникає кілька запитань: як обчислювати члени цього ряду; коли закінчувати обчислення; що гарантує досягнення заданої точності?

Ряд Тейлора функції синус є знакозмінним, а для значень x з зазначеного діапазону послідовність абсолютних величин членів цього ряду монотонно спадна і збіжна до нуля. Тому, як відомо з курсу математичного аналізу, за ознакою Лейбніца цей ряд збігається, причому модуль його залишку не перевищує першого відкинутого члена. Це означає, що для обчислень умовою досягнення заданої точності є виконання нерівності  $|d_n| \leq \varepsilon$ , де  $d_n$  – черговий член ряду. Як тільки на якійсь ітерації виконається ця умова, обчислення можна припиняти.

Кожен член ряду містить відповідні факторіал і степінь x. Зрозуміло, що обчислювати їх потрібно за допомогою множення, тим паче, що мова С++ не має вбудованих засобів піднесення до степеня. Чи можна використовувати дві різні змінні для накопичення степеня x і факторіала? Наприклад, так:

```
double term = x, sum = 0.0; // перший член ряду i початкове значення суми
double power = x; \frac{1}{2} \frac{1}{2} початкові значення степеня x
unsigned long long factorial = 10LL; // i факторіала
unsigned n = 1; // номер члена ряду
while (abs(term) > eps)
{ // У знакозмінного ряду
    if (n % 2 == 1) s += d; // непарні члени додаємо,
    else s -= d; //a парні - віднімаємо.
    ++n;                                     // Починаємо рахувати наступний член ряду:
    power * = x * x; // степінь зріс на x^2,
     factorial *= (2 * n - 2)*(2 * n - 1); //факторіал - на два множники,
     term = power / factorial; // маємо член ряду.
}
```
У цьому фрагменті і логічно, і синтаксично все написано добре, а все ж так виконувати обчислення суми зазначеного ряду не варто. Річ у тім, що черговий член ряду є часткою двох потенційно великих чисел: для великих за модулем x його степінь зростає дуже швидко (добре, якщо його величина обмежена, як в нашій задачі, а якщо ні?!), а факторіал, взагалі, є найшвидше зростаючою математичною функцією. Що ж трапиться, якщо «дуже велике» поділити на «дуже велике»? Сучасні комп'ютери відображають дійсні числа і виконують обчислення зі скінченною точністю. Наприклад, значення типу double у мові C++ містять близько 15-ти точних десяткових знаків мантиси. Припустимо, що у виразі  $d:=p/f$ чисельник  $\epsilon$  величиною порядку  $10^{16}$  («дуже велике»), а знаменник – порядку  $10^{20}$  (ще більше), і кожен з них містить до чотирнадцяти точних знаків – точність втрачається внаслідок виконання арифметичних дій. Тоді порядок точних цифр мантис чисельника і знаменника є від  $10^6$  до 1020. За правилами виконання обчислень з плаваючою крапкою точні знаки результату теж будуть у цьому діапазоні, але  $d \in$  величиною порядку  $10^{-4}$  і тому не містить ні одного (!) точного знака.

З метою ефективного обчислення суми заданого ряду доцільно використати інший підхід і вивести рекурентну формулу для обчислення членів ряду. Легко бачити, що  $d_n = (-1)^{n+1} x^{2n-1}/(2n-1)!$  $n = (-1)^{n+1} x^{2n-1}/(2n-1)!$ , a  $d_{n+1} = (-1)^n x^{2n+1}/(2n+1)!$  $C_{n+1} = (-1)^n x^{2n+1}/(2n+1)!$ . Тоді  $d_{n+1}/d_n = -x^2/(2n(2n+1))$ , і шукані рекурентні формули мають вигляд  $d_{\scriptscriptstyle 1}$  = x ,  $d_{\scriptscriptstyle n+1}$  =  $-$  x  $^2/(2$ n(2n + 1)) $d_{\scriptscriptstyle n}$ , n=1,2,... Зауважимо також,

що величину  $-x^2$  можна обчислити ще перед циклом, а значення *n* ліпше збільшувати не на 1, а на 2: не потрібно буде виконувати множення на 2 в знаменнику рекурентної формули:

```
void SinSeriesSum()
```

```
{ 
      cout << "\n *06числення суми ряду Тейлора - розкладу sin(x)*\n\n"
             << "Введіть дійсне число x = "; 
      double x; 
      \sin \gg x;
      const double eps = 1e-6; 
      // Приготування до обчислень
      double x2 = -x * x; // часто вживаний множник
      double term = x; // перший член ряду
      double sum = x; // сума ряду
      unsigned n = 2; // черговий множник для факторіала
      while (abs(term) > eps)
       { 
             // черговий член ряду обчислюємо за рекурентною формулою
            term *= x2 / (n * (n + 1)); sum += term; // враховуємо його в сумі ряду
            n + = 2;
```

```
\mathcal{L}\text{cut} \ll \text{``S = ''} \ll \text{sum} \ll \text{''} \quad \sin(x) = \text{''} \ll \sin(x) \ll \text{''} \cdot \text{''}return;
```
Пропонуємо читачеві самостійно простежити, як змінюватимуться значення term і *sum* на кількох перших кроках циклу.

Продемонструемо використання описаного підходу на ще одному прикладі.

Задача 32. Задано дійсні числа x,  $\varepsilon$  ( $x \ne 0$ ,  $\varepsilon > 0$ ). Обчислити з точністю  $\varepsilon$  значення

$$
s=\sum_{k=0}^{\infty}\frac{(-1)^k x^{4k+3}}{(2k+1)!(4k+3)}.
$$

Ряд в умові задачі є знакозмінним, тому для перевірки досягнення заданої точності, як і раніше, використаємо умову  $|d_n| \leq \varepsilon$ . Для обчислення членів ряду виведемо рекурентні

формули:  $d_0 = x^3/3$ ,  $d_k = d_{k-1} \cdot \frac{-x^4}{2k(2k+1)} \cdot \frac{4k-1}{4k+3}$ ,  $k = 1, 2, ...$ . Видно, що остання формула містить

«зайвий» громіздкий співмножник  $(4k-1)/(4k+3)$ . Звідки він взявся? Кожен з членів ряду містить у знаменнику множник вигляду (4k+3). У різних  $d_k$ ці множники різні, тому їх не доцільно зачислювати до рекурентної формули. Залишимо в ній тільки множники «відповідальні» за обчислення степеня і факторіала, а ділення на (4k+3) виконуватимемо перед додаванням d<sub>k</sub> до суми:

```
void SumOfSeriesB()
\{cout << "\n *06числення суми ряду S( (-1)^k x^4k+3 / (2k+1)!(4k+3) )*\n\n"
            << "Введіть дійсне число х = ":
      double x:
      \sin \gg x;
      cout << "Задайте точність обчислень eps = ";
      double eps;
      \sin \gg \text{eps};// Приготування до обчислень
      double multiplier = x * x;
      double semiterm = x * multiplier; // перший член ряду без дільника (4k+3)
      double term = semiterm / 3; // член ряду
                                   // сума ряду
      double sum = term;multiplier = - multiplier * multiplier;// часто вживаний множник
      int k = 0;
                                   // номер врахованого доданка
      // Обчислення суми ряду
      while (abs(term) > eps)\{// черговий член ряду обчислюємо за рекурентною формулою
            ++k;
            semiterm *= multiplier / (2 * k*(2 * k + 1));term = semiterm / (4 * k + 3);
            sum += term;// враховуємо його в сумі ряду
      \mathcal{F}cout << "S(" << x << ") = " << sum << '\n';
      return;
\mathcal{E}
```
72

}

#### 7.2. Обчислення кореня алгебричного рівняння

Один з найпростіших методів обчислення кореня рівняння  $f(x)=0$  на проміжку  $[a; b]$  – метод поділу відрізка навпіл. Його можна використовувати тоді, коли відомо, що  $f(x)$  – неперервна функція, яка один раз змінює свій знак на заданому проміжку. Алгоритм методу дуже простий: обчислюють середину проміжку і значення функції на ній, визначають, на лівій чи правій половині відрізка функція змінює свій знак, і для цієї половини повторюють описані дії. Обчислення припиняють тоді, коли довжина чергового проміжку стає меншою за задану величину точності. За наближене значення кореня рівняння приймають будь-яке значення з останнього проміжку, наприклад, його середину. На рис. 7 зображено кілька перших кроків методу для рівняння  $f(x) = 0$ .

Задача 33. Обчислити методом поділу відрізка навпіл корені рівняння x<sup>2</sup>+4x-32=0 на проміжках [–8,4; –7,7] та [3,7; 4,2] з точністю  $10^{-4}$  і корінь рівняння  $e^{2x}=3$  на проміжку  $[0,5; 1]$  з точністю  $10^{-8}$ .

Метод реалізуємо у вигляді функції. Її вхідними параметрами будуть:  $a, b$  – межі відрізка;  $\varepsilon$  – точність обчислень;  $f$  – функція, що описує ліву частину заданого рівняння (такий параметр має мати тип «вказівник на функцію, що приймає один параметр дійсного типу і повертає значення дійсного типу»). Використаємо також локальні змінні:  $c$  – середина відрізка [a; b]; fa, fc – значення

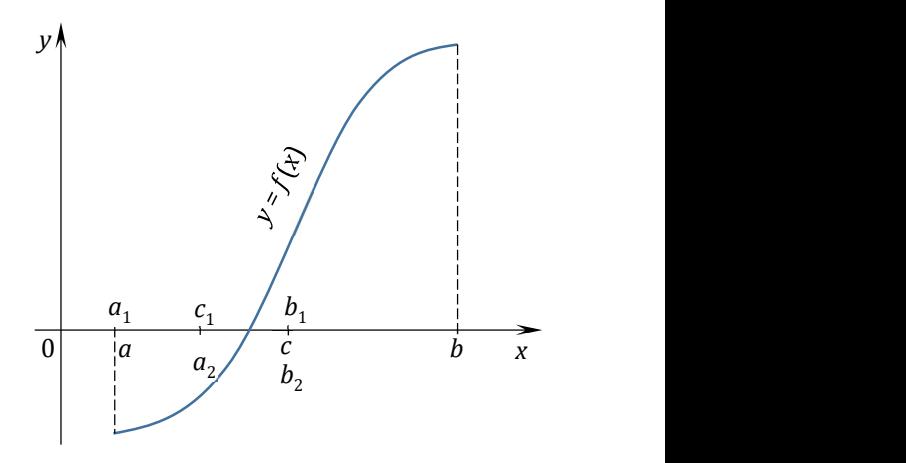

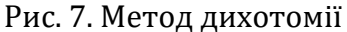

функції  $f(x)$  у точках  $a$ ,  $c$ , відповідно (їх треба зберігати, щоб не виконувати повторних обчислень  $f(x)$ ). Щоб перевірити зміну знаку функції, визначимо знак добутку  $fa * fc$ : добуток множників протилежних знаків – від'ємний.

```
using Func = double(*) (double);// Ітеративна реалізація методу дихотомії
double Dichotom(Func f, double a, double b, double eps = 1e-8) 
{ 
     double fa = f(a);
     while (b - a > eps)
      { 
           double с = (a + b) * 0.5; // середина проміжку
           double fc = f(c);
           if (fa * fc < 0) b = c; // корінь - у лівій половині проміжку
            else // корінь - праворуч
            { 
                 a = c; fa = fc;
 } 
      } 
     return (a + b) * 0.5;
}
```
Тут для зміни меж проміжку відшукання кореня виконуємо присвоєння  $b = c -$  посуваємо праву межу ліворуч, або  $a = b$  – посуваємо ліву межу праворуч. Наступне повторення ітераційного циклу виконає такі ж дії для оновлених меж – як сказано в описі алгоритму на початку параграфу. Проте ми могли б реалізувати цей алгоритм по-іншому: фразу «і для цієї

половини повторюють описані дії» можна перекласти мовою С++ за допомогою рекурсивного виклику функції обчислення кореня.

```
// Рекурсивна реалізація методу дихотомії
double DichotomRecursive(Func f, double a, double b, double eps = 1e-8) 
{ 
     double c = (a + b) * 0.5;if (b - a \le eps) // проміжок достатньо малий
           return c; 
     if (f(a) * f(c) < 0) // шукати корінь на лівій половині
           return DichotomRecursive(f, a, c, eps); 
     else // шукати корінь на правій половині
           return DichotomRecursive(f, c, b, eps);
```
}

Приваблива простота запису, проте варто зауважити, що ітеративні процедури зазвичай працюють швидше за свої рекурсивні аналоги.

Тепер, щоб знайти корінь деякого рівняння за допомогою однієї з описаних функцій, достатньо задати це рівняння функцією аргументу дійсного типу і передати її разом з іншими параметрами у виклику Dichotom чи DichotomRecursive. Для розв'язування задачі 33 можна записати

```
// ліві частини рівнянь 
double Parabola(double x) 
{ 
       return (x + 4.)*x - 32.;
} 
double Exponenta(double x) 
{ 
       return exp(2.*x) - 3.;
} 
// Фрагмент головної програми 
        cout << "\n *Обчислення кореня рівняння методом дихотомії*\n\n"; 
       double x1 = \text{Dichotom}(\text{Parabola}, -8.4, -7.7, 1e-4);cout \langle \cdot \rangle " Iтеративно: x1 = " \langle \cdot \rangle x1 \langle \cdot \rangle '\n';
        x1 = DichotomRecursive(Parabola, -8.4, -7.7, 1e-4); 
       cout \langle " Рекурсивно: x1 = " \langle x1 \langle '\n';
```
Функція Dichotom відрізняється від усіх, які ми писали раніше: серед її параметрів є один функціональний, а відповідним аргументом є не число, а інша функція! Функції, параметризовані функціями, називають функціями вищих порядків. У нашому прикладі такими є Dichotom і DichotomRecursive. Їхніми аргументами могли б стати і стандартні функції. Наприклад, виклик Dichotom(cos, 1.5, 2.0) знайде корінь рівняння cos  $x = 0$ .

Описаний підхід розв'язує сформульовану задачу, але має один недолік: занадто багато оголошень функцій. Такі «дрібні» функції, як Parabola та Exponenta і місце в тексті програми займають, і простір імен засмічують. Новий стандарт мови С++ надає кращу можливість – лямбда-вирази. Вони прийшли у С++ з мов функціонального програмування і дають змогу задавати аргумент функції вищого порядку за допомогою анонімної функції. Схематично оголошення лямбда-виразу можна зобразити так:

[ ] (формальні параметри) –> тип\_результату { тіло функції }

Тип результату можна не зазначати, якщо в тілі функції є одна інструкція return, і компілятор сам може вивести його.

Остаточно програму обчислення коренів алгебричних рівнянь запишемо у вигляді:

```
void Dichotomy() 
{ 
       cout << "\n *Обчислення кореня рівняння методом дихотомії*\n\n"; 
      Func par = [](double \times) { return (x + 4.)*x - 32.};double x1 = Dichotom(par, -8.4, -7.7, 1e-4);double x2 = \text{Dichotom}(par, 3.7, 4.2, 1e-4);double x3 = Dichotom([](double \times){ return exp(2.*x) - 3.; }, 0.5, 1.);
      cout<<" Ітеративно: \nкорені параболи x1 = "<< x1 <<" x2 = "<< x2 <<' \n'
             << "корінь експоненти x =" << x3 <<'\n';
      x1 = \text{DichotomRecursively}(\text{par}, -8.4, -7.7, 1e-4);x2 = \text{DichotomRecursively}(\text{par}, 3.7, 4.2, 1e-4);x3 = \text{DichotomRecursively}([\text{double } \times) {\text{ return } \exp(2.*\times) - 3.}; \text{ } \theta.5, 1.);cout<<"\n Рекурсивно:\nкорені параболи x1 = "<< x1 <<" x2 = "<< x2 <<'\n'
             << "корінь експоненти x =" << x3 <<'\n';
      return;
```

```
}
```
За допомогою цієї програми отримано такі результати:

\*Обчислення кореня рівняння методом дихотомії\*

```
 Ітеративно: 
корені параболи x1 = -7.99997 x2 = 4.00002 
корінь експоненти x = 0.549306 
 Рекурсивно: 
корені параболи x1 = -7.99997 x2 = 4.00002 
корінь експоненти x = 0.549306
```
Очевидно, що обчислені наближені корені збігаються з точними у межах заданої точності.

## 7.3. Числове інтегрування

Існує багато аналітичних методів обчислення визначених інтегралів, складено багато довідкових таблиць зі значеннями часто вживаних інтегралів, однак на практиці завжди

трапляються такі, яких немає в таблицях, і для яких аналітичні методи не працюють. Тоді на допомогу приходять методи числового інтегрування, які дають змогу обчислити наближене значення визначеного інтеграла. Ми розглянемо один з найпростіших методів числового інтегрування – метод лівих прямокутників. За

$$
\text{HMM} \quad \text{metogom} \quad \int_{a}^{b} f(x) dx \approx h \sum_{i=0}^{n-1} f(x_i) = I_n, \quad \text{de}
$$

$$
h = \frac{b-a}{n}
$$
,  $x_i = a + ih$ . З методо сятнення заданої

точності задають деяке значення n, обчислюють і порівнюють  $I_n$  та  $I_{2n}$ . За правилом Рунге

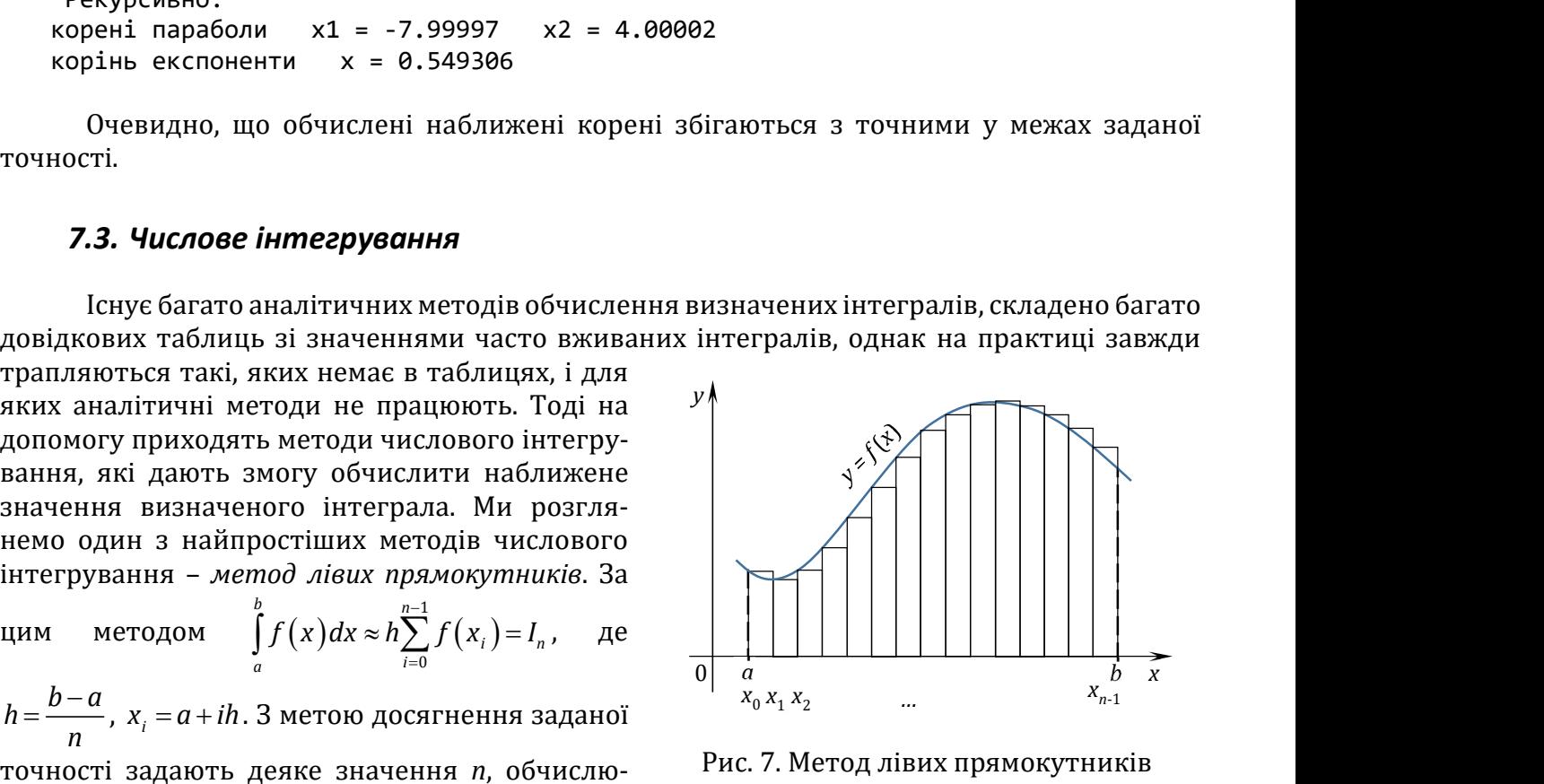

Рис. 7. Метод лівих прямокутників

точності є досягнуто, якщо виконується  $|I_n - I_{2n}|/3 \leq \varepsilon$ . Якщо ж ні, то обчислюють  $I_{4n}$  і порівнюють його з I2n і т. д.

Обчислення такої суми, як у формулі лівих прямокутників, легко запрограмувати з використанням одного простого циклу (використаємо тип Func з попередньої програми):

```
double LeftR(double a, double b, Func f, int n)
\left\{ \right.double h = (b - a) / n;
       double sum = 0.;
       for (int i = \theta; i < n; ++i) sum += f(a + i * h);
       return sum * h;
\mathcal{F}
```
Здавалося б, тепер достатньо викликати цю функцію потрібну кількість разів, щоб виконати обчислення з заданою точністю:

```
// Фрагмент програми інтегрування
      int n = 10;// задали початкове значення n
      double I n = \text{LeftR}(a, b, f, n);// обчислили значення I(n)
      double I 2n = LeftR(a, b, f, n * 2);
                                                    // та I(2n)while (abs(I_n - I_2n)/3. > 1e-6)\{I_n = I_2n;// запам'ятали старе значення,
             n * = 2;// подвоїли кількість доданків
             I_2n = LeftRect(a, b, f, n * 2); // порахували нове значення
      \mathcal{F}cout \langle \cdot \rangle "Integral = " \langle \cdot \rangle I 2n \langle \cdot \rangle '\n';
```
Справді, тут немає ні синтаксичних, ні логічних помилок, однак такий фрагмент програми дуже нераціональний. Він примушує функцію LeftR виконувати багато зайвих обчислень. Яких? Функція LeftR щоразу обчислює значення f(xi). Нехай a=0, b=1, тоді під час першого виклику LeftR буде обчислено значення f у точках 0, 0.1, 0.2, ..., 0.9, а під час другого в точках 0, 0.05, 0.1, 0.15, ..., 0.9, 0.95. Бачимо, що друга множина точок містить усі точки першої, і саме в них обчислення  $f(x_i)$  будуть виконані удруге. Така ж ситуація буде повторюватися під час кожного наступного виклику LeftR: якщо кількість точок хі щоразу подвоювати (як ми це робимо), то тільки половина з них буде новою, і тільки для них потрібно обчислювати  $f(x_i)$ , а для «старої» половини можна використати значення, обчислені на попередній ітерації. У наведеному ж вище фрагменті функція LeftR для кожного нового значення *п* обчислює всі значення *f*(x<sub>i</sub>).

Щоб уникнути зайвих обчислень, удосконалимо функцію LeftR і «заховаємо» перевірку точності в її тілі. Обмежимо також кількість подвоєнь п: якщо цього не зробити, то існуватиме великий ризик зациклення програми для тих підінтегральних функцій, для яких важко досягти високої точності обчислення інтеграла за допомогою методу лівих прямокутників:

```
// Інтеграл від f на проміжку [а; b] методом лівих прямокутників
// I_2n - значення I(2n); I_n - значення I(n); sum - використовується
// для постійного накопичення суми значень f(x_i)
// дозволено не більше 12 подвоєнь сітки інтегрування
double LeftRect(double a, double b, Func f, double eps)
€
      int n = 10;double h = (b - a) / n;double sum = 0.;
      for (int i = 0; i < n; ++i) sum += f(a + i*h);double I_2n = sum * h; // перше значення інтеграла
      double I_n = 0.; // наступне значення<br>int doublings = 0; // кількість подвоєнь вузлів інтегрування
```

```
while (abs(I 2n - I n) / 3. > eps && doublings < 13)
      \left\{ \right.++doublings;
            I_n = I_2n;// запам'ятали попереднє I(n)
            double h2 = h * 0.5;
            double a2 = a + h2;
            for (int i = 0; i < n; ++i)sum += f(a2 + i * h); // доповнили суму
            I_2n = sum * h2;// отримали нове значення I(2n)
            h = h2; n += n;// подвоїли кількість доданків
      \mathcal{F}if (doublings > 12) cout << "leftRec::WARNING: Accuracy loss is possible\n";
      return I 2n;
\mathcal{F}
```
Таку підпрограму вже можна використовувати на практиці. Покажемо, як з її допомогою обчислюють означені інтеграли: одновимірні, одновимірні залежні від параметра, а також подвійні.

**Задача 34**. Обчислити методом лівих прямокутників  $\int_{0}^{\pi}$ sin x dx 3 точністю 10<sup>-6</sup>, серію

iнтегралiв  $S(t) = \int_{-1}^{1} (t^2 x^2 + 1) dx$  для  $t = 0(0,5)$ 3 з точнiстю 10<sup>-5</sup> i значення  $R = \int_{0}^{1} \int_{0}^{x} (x+2y)^2 dx dy$  3 movinicmio 10<sup>-4</sup>.

3 першим інтегралом не виникне жодних труднощів: усього один виклик LeftRect $(0, M, Pl, sin)$ , i Bce.

Підінтегральну функцію у LeftRect передають за допомогою параметра Func f, тобто за допомогою функції з одним аргументом. Як обчислити інтеграл S(t), коли підінтегральна функція залежить від числового параметра t? Його не можна включити до формальних параметрів, а значення передати треба. Щоб обійти це обмеження, використаємо глобальну змінну (у програмі це змінна double t), а згодом продемонструємо кращий спосіб.

Як пристосувати LeftRect для обчислення подвійних інтегралів? Можна використати зведення подвійного інтеграла до повторного. Тоді зовнішній інтеграл (по аргументу х) можна обчислити за допомогою LeftRect зі «спеціальною» підінтегральною функцією, яка також містить виклик LeftRect для обчислення внутрішнього інтеграла (по аргументу у), а значення х для неї є своєрідним параметром. У цьому випадку в програмі буде неявна рекурсія, проте C++ не накладає обмежень на такі виклики підпрограм:

```
// глобальні змінні
double t:
double X:
// спеціальні підінтегральні функції
double ParameterizedFunction(double x)
   // для інтеграла, залежного від параметра t
\{return pow(x * t, 2) + 1.;
ł
// для подвійного інтеграла
double InnerFunction(double y)
\{return pow(X + 2.*y, 2);\mathcal{F}
```

```
//функція, що обчислює внутрішній інтеграл у повторному
double OuterFunction(double x) 
{ 
       X = x; // передавання другої змінної через глобальну
      return LeftRect(0., x, InnerFunction, 0.0001); 
} 
void NumericalIntegration() 
{ 
       cout << "\n *Обчислення інтегралів методом лівих прямокутників*\n\n"; 
      // обчислимо одновимірний інтеграл
      cout \langle "Integral(sin,0,Pi) = " \langle LeftRect(0., M_PI, sin) \langle \langle '\n';
      1/ а тепер - серію S(t) cout << "\n t S(t)\n-----------------\n"; 
      for (int i = 0; i <= 6; ++i)
       { 
            t = i * 0.5;cout << " " << t << '\t'
                    << LeftRect(-1., 1., ParameterizedFunction, 1e-5) << '\n'; 
       } 
      // і нарешті - подвійний
       cout << "\n Подвійний інтеграл повторним числовим інтегруванням\n"; 
       cout << "Double integral = " 
            \langle \rangle LeftRect(0., 1., OuterFunction, 0.0001) \langle \rangle '\n';
      return; 
}
```
Після виконання програми отримаємо такі результати.

\*Обчислення інтегралів методом лівих прямокутників\*

 $Integral(sin, \theta, Pi) = 2$ 

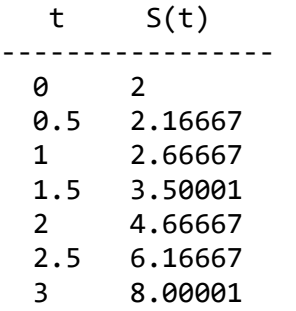

 Подвійний інтеграл повторним числовим інтегруванням Double integral =  $1.08292$ 

Легко перевірити, що вони збігаються з точними з заданою точністю. Задачу ми розв'язали, проте кидається в очі велика кількість допоміжних функцій, обчислення подвійного інтеграла дуже заплутане, розділене на кілька функцій у різних місцях програми, а використання глобальних змінних узагалі є порушенням канонів надійного програмування. Спробуємо виправити ситуацію за допомогою вже знайомих нам лямбда-виразів.

У тілі лямбда-виразу можна використовувати статичні змінні, оголошені в блоці функції, всередині якої «живе» цей вираз. Отже, замість глобальних змінних програми використаємо статичні змінні функції, а замість окремих підінтегральних функцій – відповідні лямбда-вирази.

```
void LambdaIntegration()
\left\{ \right.cout << "\n *06числення інтегралів з використанням лямбда-виразів*\n\n";
      // обчислимо одновимірний інтеграл
      cout << "Integral(sin,0,Pi) = " << LeftRect(0., M PI, sin) << '\n';
      // а тепер - серію S(t)// параметр підінтегральної функції
      static double t;
                           S(t)\n------------------\n":
      \text{cout} \ll \text{"}\text{/n} \quad \text{t}for (int i = 0; i \le 6; ++i)\{t = i * 0.5;cout \lt\lt' " \lt\lt\lt\lt' '\t'
                    << LeftRect(-1., 1.,
                          [](double x) { return pow(x * t, 2) + 1.; }, 1e-5) << 'n';\mathcal{F}// і, нарешті - подвійний
                                    // другий аргумент підінтегральної функції
      static double X;
      cout << "\n Подвійний інтеграл повторним числовим інтегруванням\n";
      double I = LeftRect(0., 1.,[](double x) { X = x;
                   return LeftRect(0., x,
                          \lceil (double \ y) \rceil return pow(X + 2.*y, 2) + 1.; }, 0.0001); },
             0.0001:
      cout << "Double integral = " << I \lt U \setminus n';
      return;
}
```
Такий код компактніший, надійніший (спеціальні змінні t і X локалізовані в тілі LambdaIntegration), зрозуміліший (наприклад, легко читається подвійне інтегрування) і видає такі самі результати, як попередня функція.

Окрім використання статичних змінних, лямбда вираз може захоплювати й звичайні, якщо їх зазначити в операторі оголошення виразу. Щоб скористатися такою можливістю, доведеться дещо змінити функцію LeftRect і використати узагальнений тип std::function замість звичайного вказівника на функцію.

```
double LeftRect(double a, double b,
      std::function<double(double)> f, double eps = 1e-6);
```
Тепер обчислення параметризованого інтеграла та подвійного матимуть вигляд (доповнені оператори оголошення лямбда-виразів виділено товстим шрифтом):

```
double t = i * 0.5;<br>cout << " " << t << '\t'
                \lt LeftRect(-1., 1.,
                       [t](double x) {return pow(x * t, 2) + 1.; }, 1e-5) << '\n';
I = LeftRect(0., 1., \lceil (double \times) \rceilreturn LeftRect(0., x, [x](double y) {
                return pow(x + 2. * y, 2); }, 0.0001); }, 0.0001);
cout \langle \cdot \rangle "Double integral = " \langle \cdot \rangle I \langle \cdot \rangle ',
```
У такому випадку ні глобальні, ні статичні змінні не потрібні.

# 7.4. Запитання та завдання для самоперевірки

- 1. Як правильно обчислювати члени ряду Тейлора: накопичувати степені змінної та значення факторіалів, чергувати знаки доданків?
- 2. Яку роль відіграють рекурентні формули для ефективного обчислення суми ряду? Як їх побудувати?
- 3. Сформулюйте ітеративний алгоритм обчислення кореня алгебричного рівняння методом дихотомії. Сформулюйте його рекурсивний аналог.
- 4. Чому рекурсивні функції виконуються довше за свої ітеративні аналоги? Яких ресурсів вони використовують більше?
- 5. Які функції у програмах мовою С++ називають функціями вищих порядків?
- 6. Що саме може бути значенням змінної типу «вказівник на функцію»? Як використовують таку змінну?
- 7. З якою метою у програмах мовою С++ використовують лямбда-вирази? Опишіть синтаксис лямбда-виразу, наведіть приклади.
- 8. Як уникнути повторних обчислень у алгоритмі числового інтегрування з перевіркою точності за правилом Рунге?
- 9. Як використати функцію обчислення визначеного інтеграла функції однієї змінної для обчислення подвійних інтегралів?
- 10. У параграфі 7.3 наведено приклад обчислення серії інтегралів, у яких підінтегральна функція залежить від параметра t. Назвіть усі способи, які було використано, щоб передати значення t в підінтегральну функцію, яка мусить залежати лише від одного формального параметра? Опишіть переваги та недоліки кожного з них.
- 11. Завантажте програми за наведеним посиланням, запустіть їх на виконання.
- 12. Запропонуйте та випробуйте власні зміни та доповнення до програм.